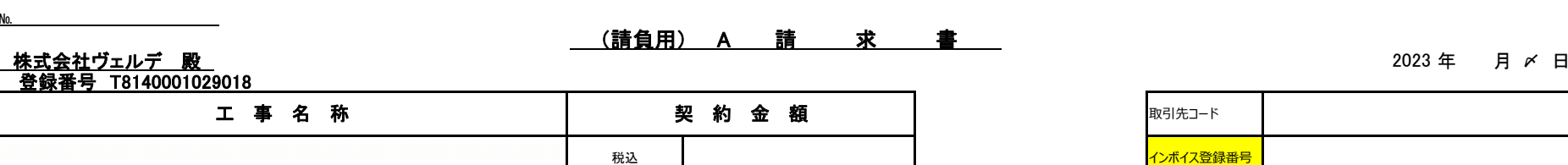

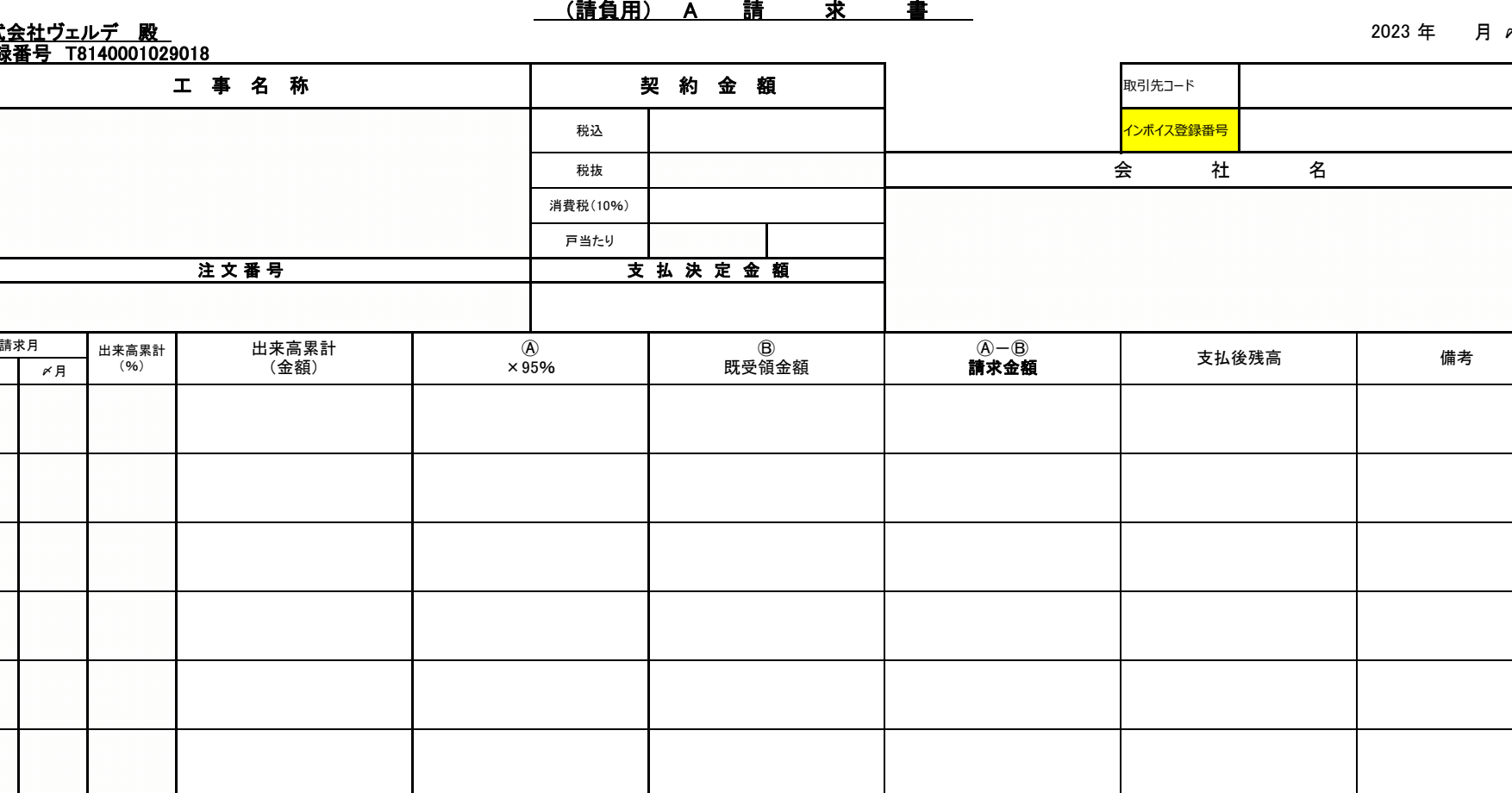

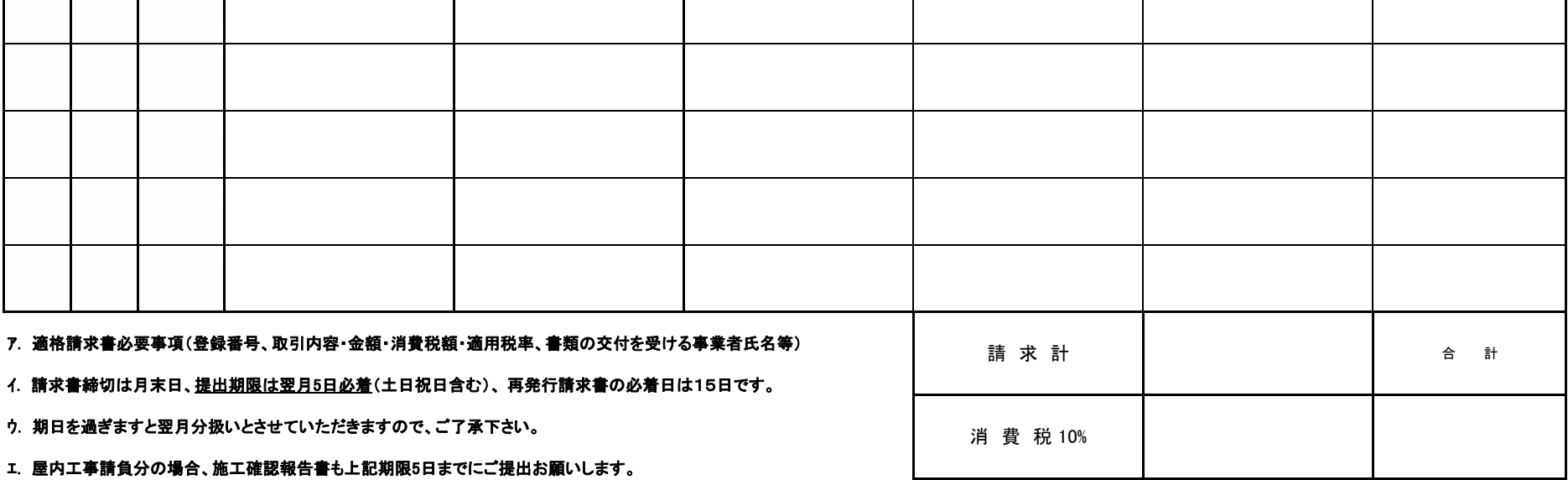

年 〆月

様式 20231001

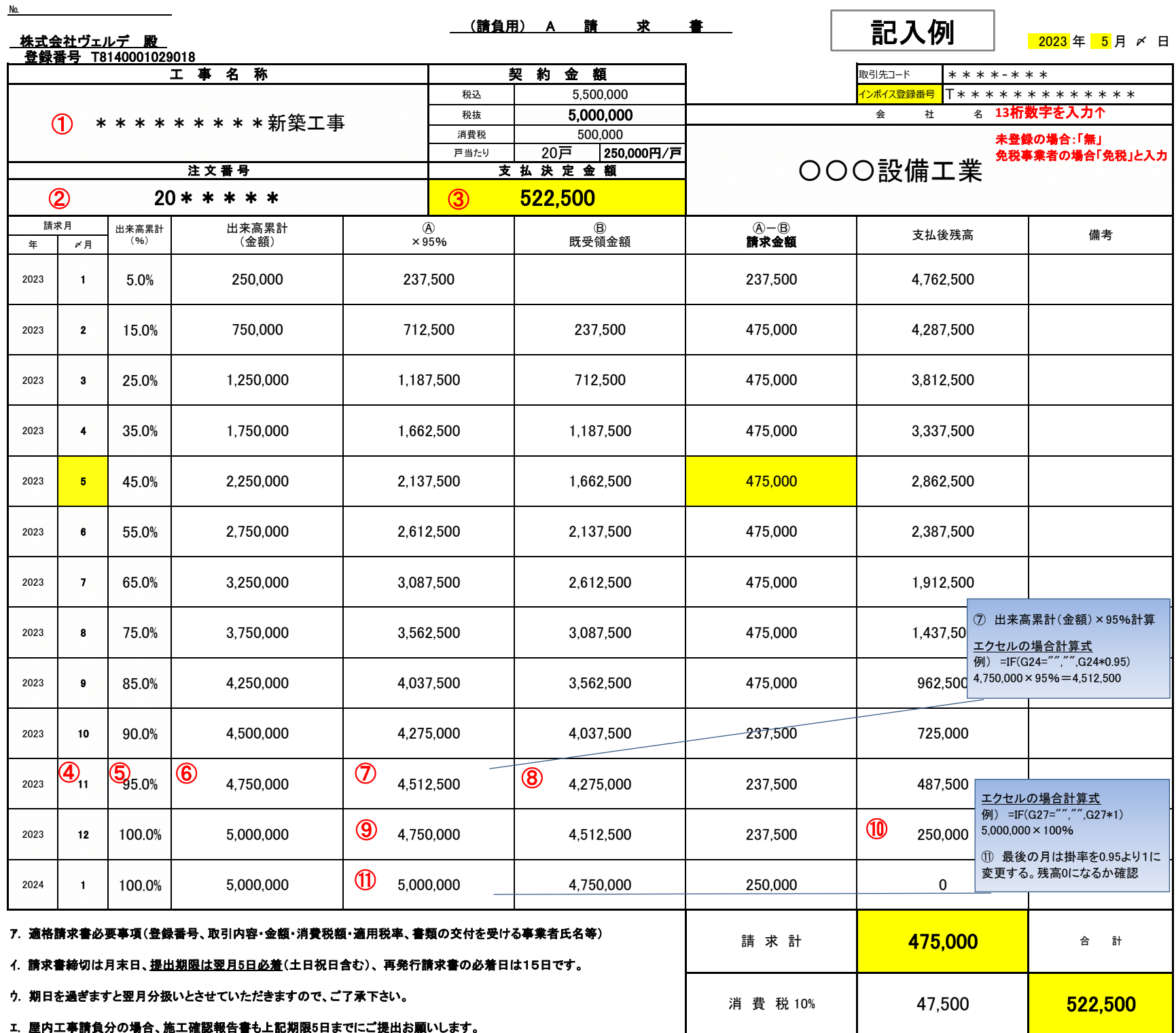